# **Ordem de Assistência Técnica - OAT (CCMATC015)**

Esta documentação é válida para a versão 7.3 do Consistem ERP.

Confira outras versões: [Ordem de Assistência Técnica - OAT \(v.7.1\) \(CCMATC015\)](https://centraldeajuda.consistem.com.br/pages/viewpage.action?pageId=317237350) |

## **Pré-Requisitos**

Não há.

### **Acesso**

Industrial - Assistência Técnica

Assistência Técnica

## **Visão Geral**

O objetivo deste programa é cadastrar a **OAT - Ordem de Assistência Técnica** para atendimento da solicitação cadastrada no programa [Solicitação de](https://centraldeajuda.consistem.com.br/pages/viewpage.action?pageId=86976370)  [Assistência Técnica - SAT \(CCMATC010\)](https://centraldeajuda.consistem.com.br/pages/viewpage.action?pageId=86976370).

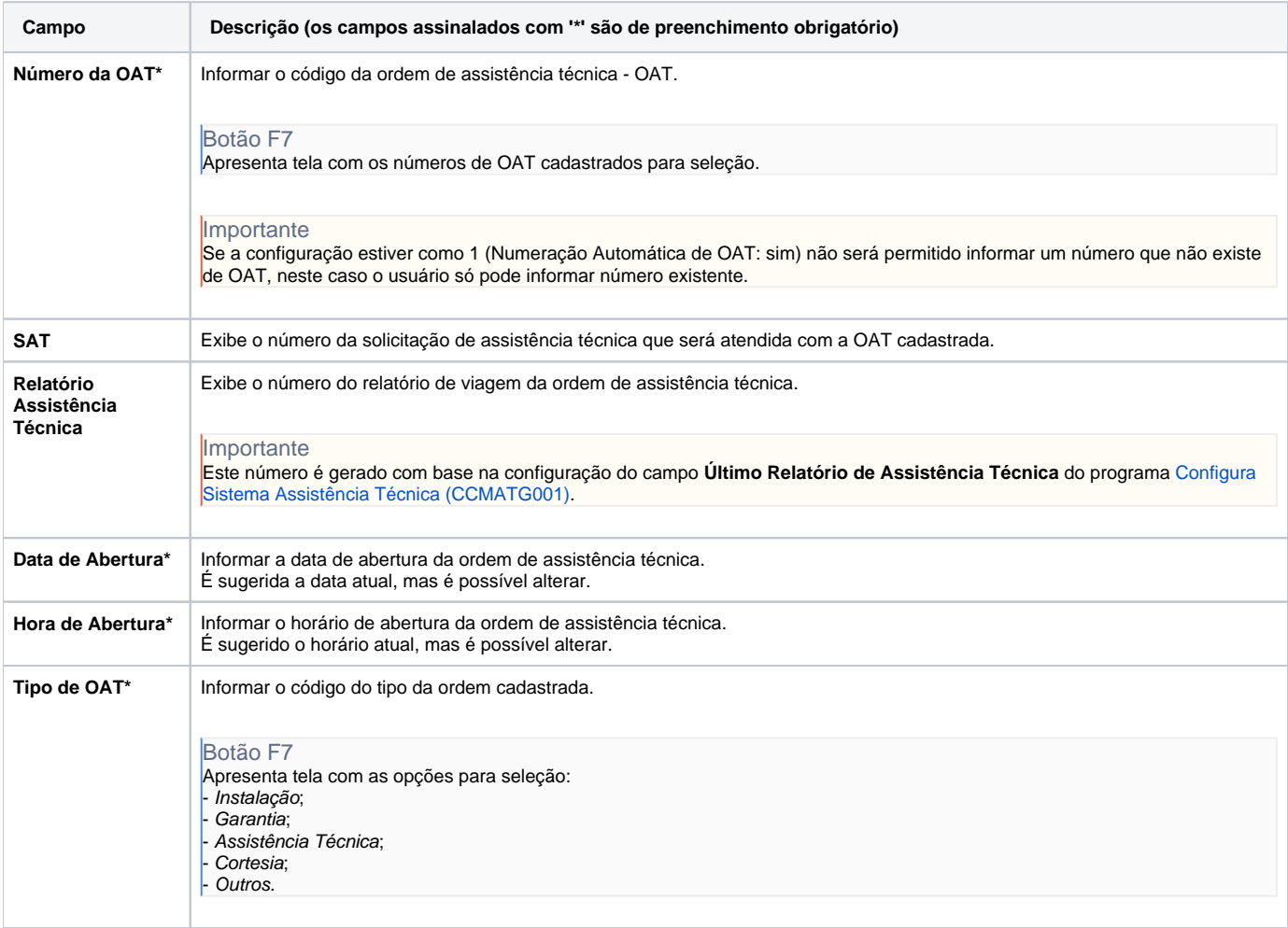

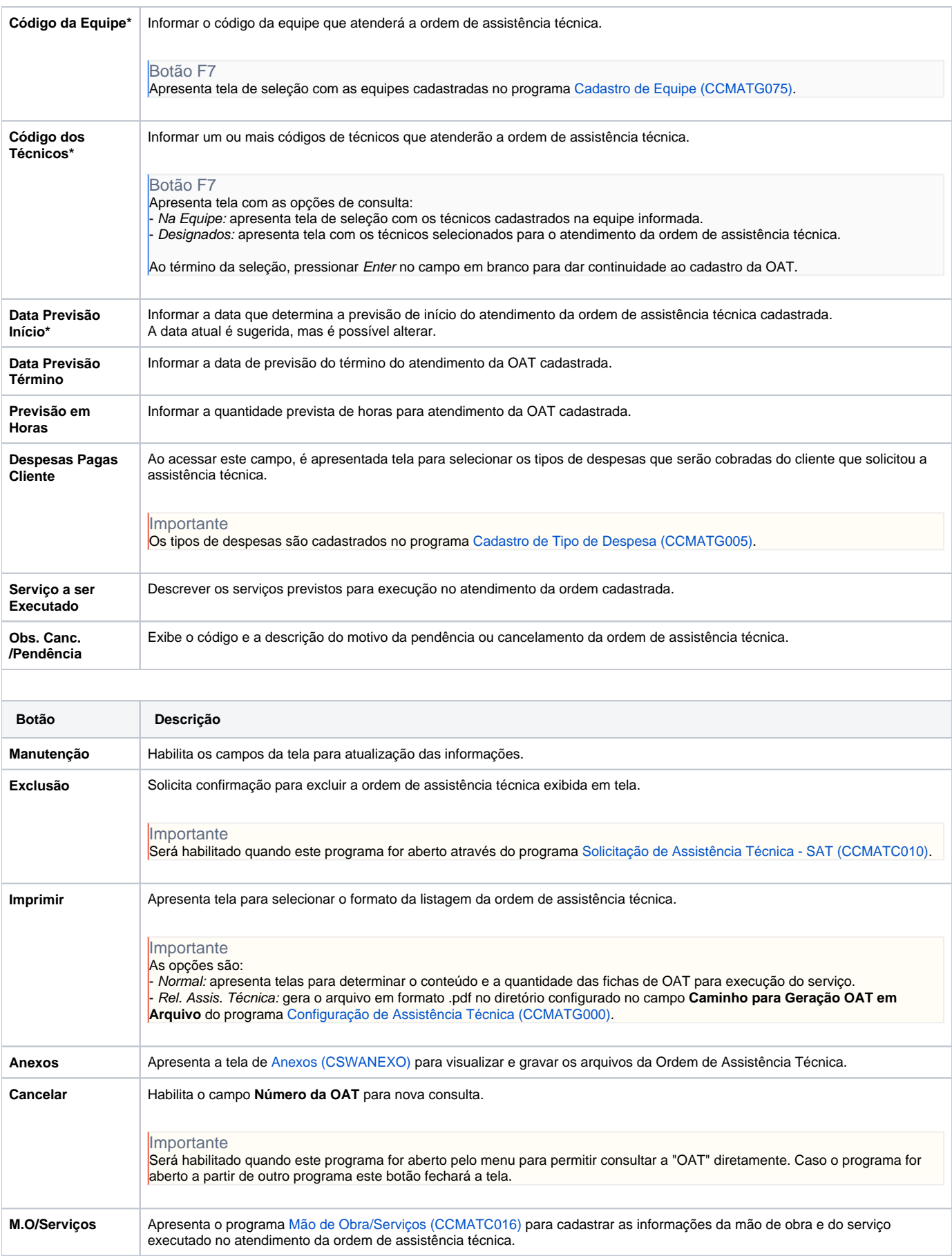

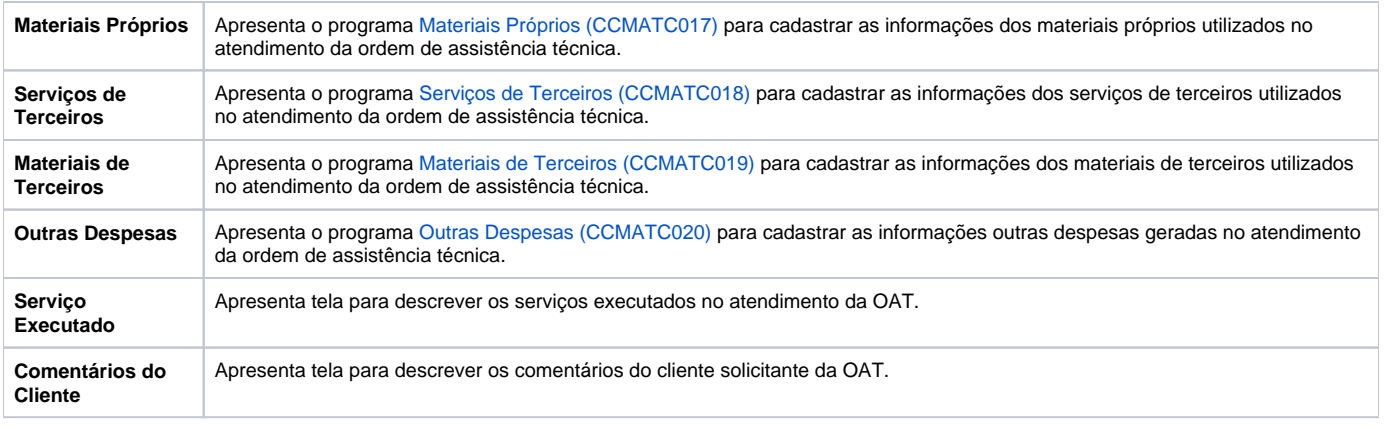

#### Atenção

As descrições das principais funcionalidades do sistema estão disponíveis na documentação do [Consistem ERP Componentes.](http://centraldeajuda.consistem.com.br/pages/viewpage.action?pageId=56295436) A utilização incorreta deste programa pode ocasionar problemas no funcionamento do sistema e nas integrações entre módulos.

Exportar PDF

Esse conteúdo foi útil?

Sim Não